**BUILT TO A HIGHER STANDARD**"

American Standard.

HEATING & AIR CONDITIONING

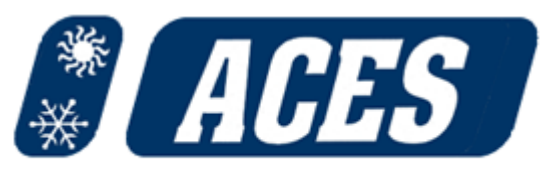

Quality Products & Dependable Service

**Resources:** 

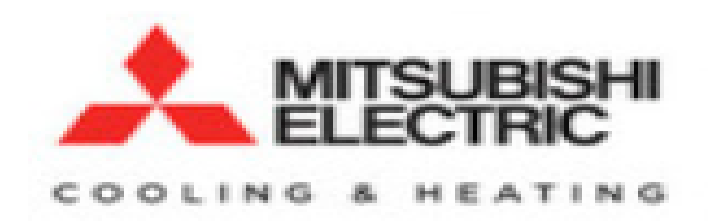

Where to view video introduction to Mitsubishi Diamond System Builder (DSB):

"<https://www.acessupply.com/dealer-resources/>"

## PW: ACESRESOURCES

There is a **DSB Equipment Request Form** available at this link too. Simply fill it out over your phone or CPU with accurate information then submit it; please watch the short video introduction before you fill it out. Someone at ACES will receive your request and put the multi-port unit together you are asking for.

If you are interested in downloading the DSB tool to use on your computer please see following pages for guidance.

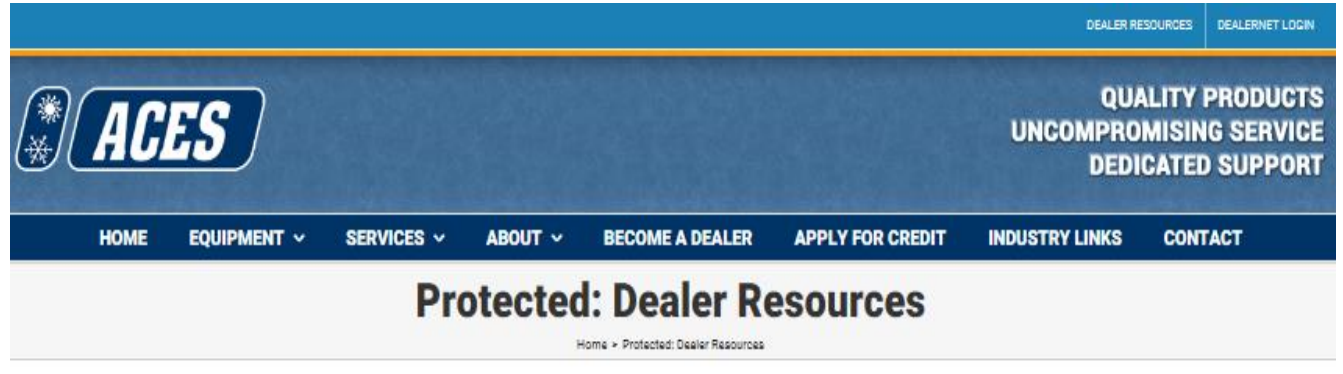

On this page, you will find resources that are exclusive to ACES A/C SUPPLY dealers. For more general and consistent information, join our customer Facebook Group here.

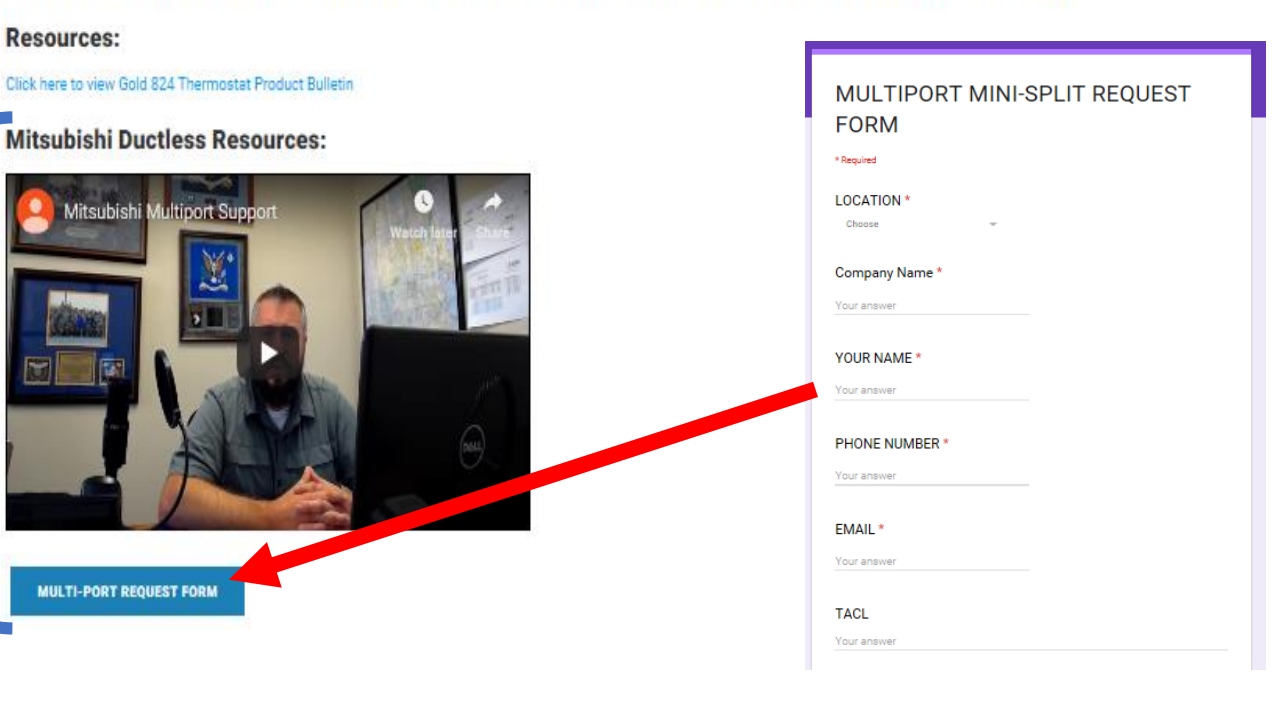

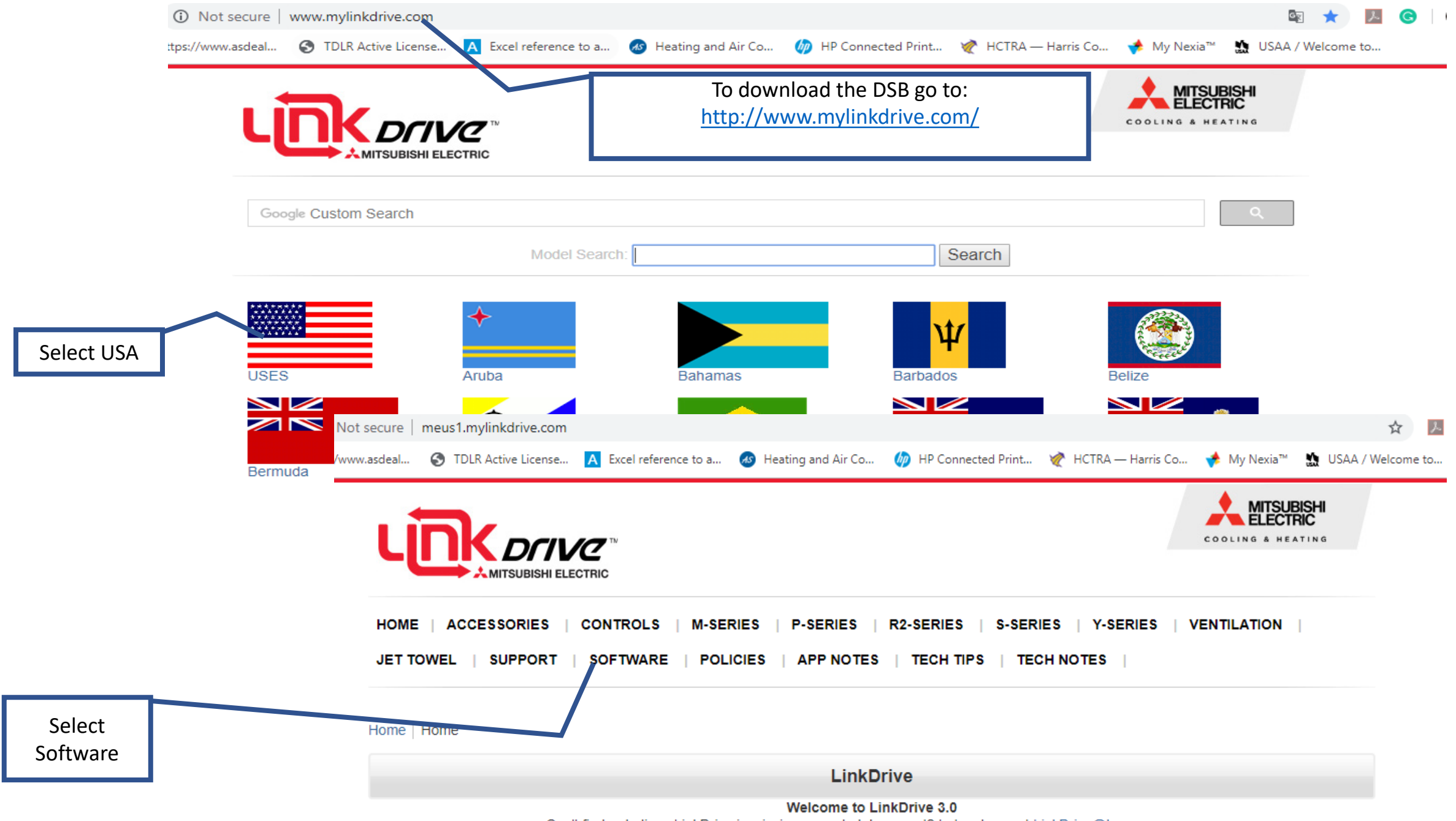

Can't find or believe LinkDrive is missing a needed document? Let us know at LinkDrive@hvac.mea.com

Scroll down to Engineering, you should see DSB as shown here. Select the link below

**Engineering** 

# **DIAMONDSYSTEM BUILDER**

## **Diamond System Builder**

Equipment selection and system layout software. Includes all Mitsubishi Electric Cooling & Heating equipment.

Production: 2013 - Current

- Diamond System Builder

**MITSUBISHI**<br>ELECTRIC

#### COOLING & HEATING

Image Not Available

### **ERValue**

Lossnay ERValue cuts down on your engineering math. Use Lossnay ERValue to calculate the BTU's, CFM, etc. that will be gained and/or lost by using the Lossnay Energy Recovery Ventilator.

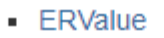

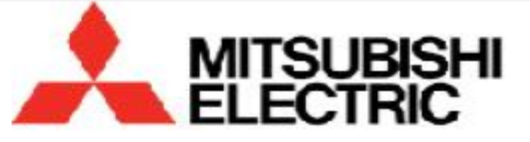

COOLING & HEATING Image Not Available

## **Refrigerant Flow**

This program is a dynamic learning tool to assist in understanding the intricacies of our CITY MULTI equipment.

• RefrigerantFlowDiagram

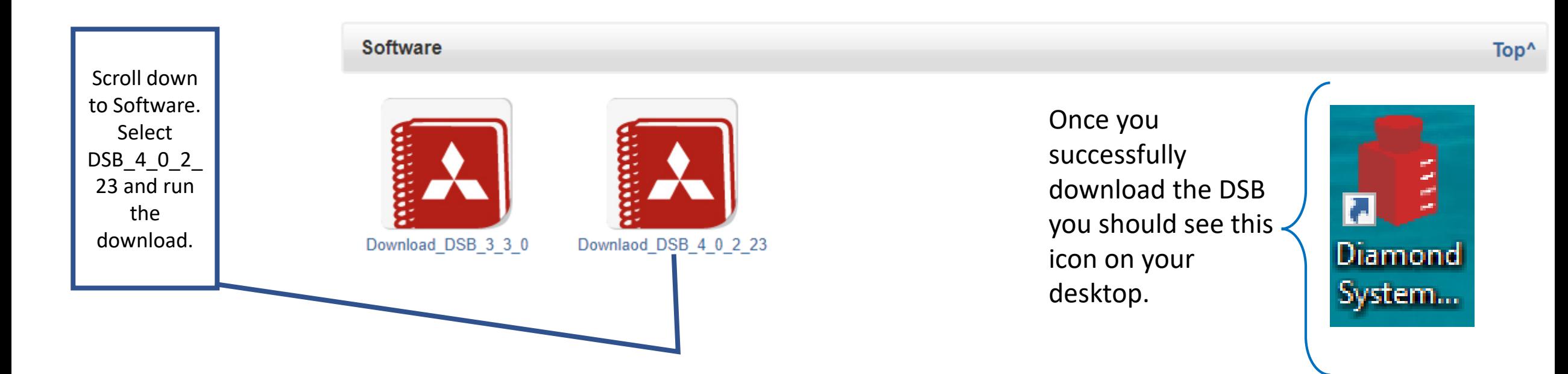